## **BARTEC**

#### **FAQ - Frequently Asked Questions**

## **10.1" Industry Tablet PC**

## **PXE boot on Agile X IS series**

- **Required hardware**
- **BIOS setup**

#### **Relevant for**

**Agile X IS** 

Status: November 2020

**Reservation:** Technical data subject to change without notice. Changes, errors and misprints may not be used as a basis for any claim for damages.

**BARTEC** GmbH<br>Max-Eyth-Straße 16 97980 Bad Mergentheim Fax: +49 7931 597-119 Download:<br>GERMANY http://automation.bartec.de.de.

Fon: +49 7931 597-0 Support: em-support@bartec.com<br>Fax: +49 7931 597-119 Download: http://automation.bartec.de Internet: www.bartec.com

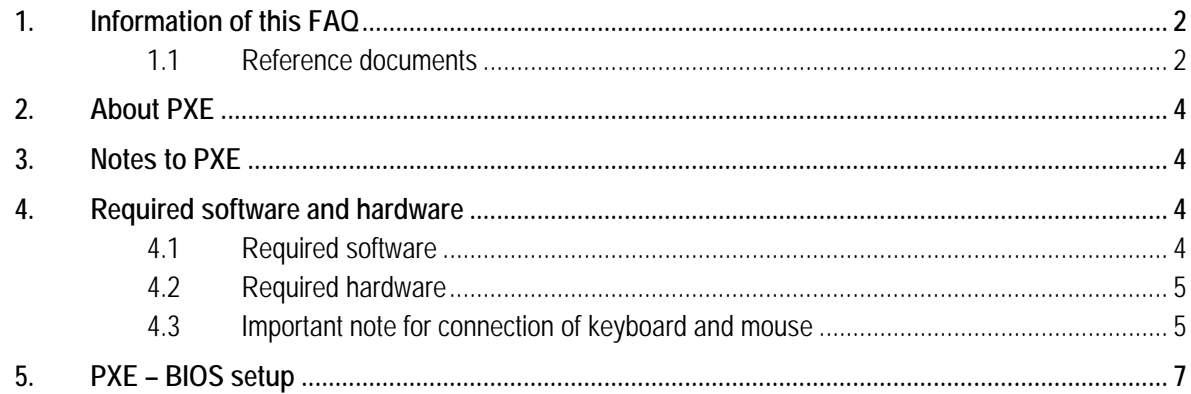

### **1. Information of this FAQ**

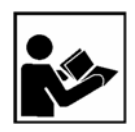

#### **Read carefully before commissioning the device.**

The FAQ is an additional description to the available user manual and part of the device. The FAQ is directed at all persons who are entrusted with handling the device.

Knowledge of the safety instructions and warnings in this FAQ and strict compliance with them is essential for safe handling.

- ‒ Carefully read the FAQ and especially the safety instructions before using the device.
- Make the FAQ accessible to all people who are entrusted with handling the device.

Warnings are used in this User Manual to warn of the risks of damage to property and personal injuries.

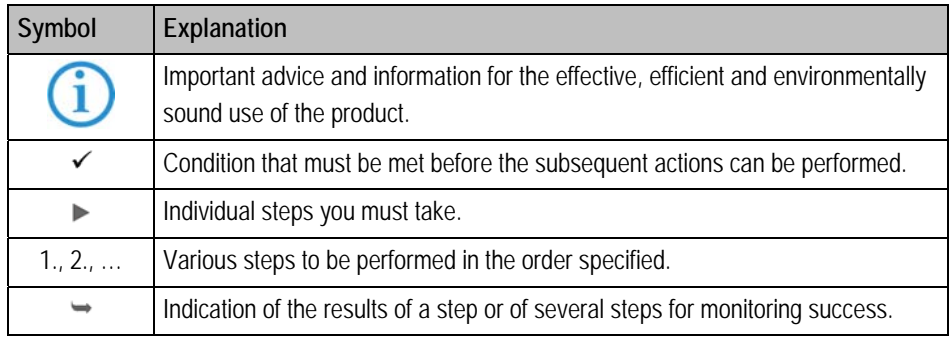

#### **1.1 Reference documents**

G

All documents are available online from the following websites:

‒ BARTEC: www.bartec.com or http://automation.bartec.de

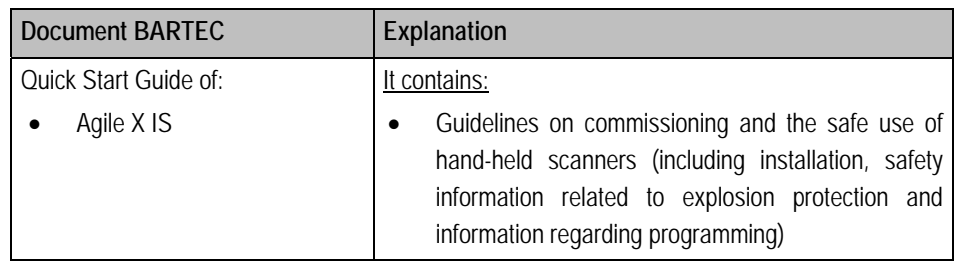

#### **FAQ Agile X IS series FAQ: PXE boot**

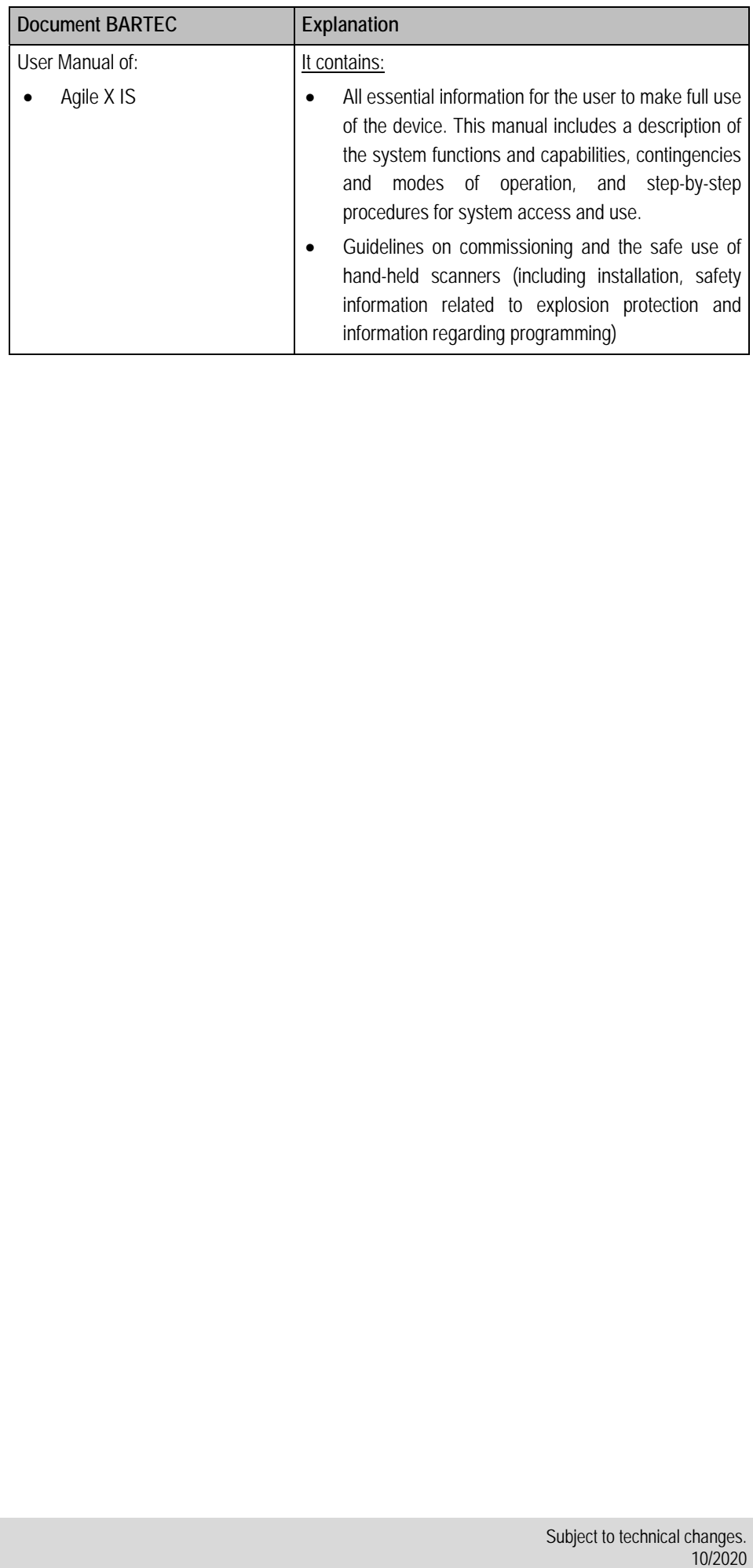

#### **2. About PXE**

PXE = Preboot Execution Environment

The Agile X IS series support the PXE boot mode.

The following instruction provides information about required equipment and BIOS setup.

#### **3. Notes to PXE**

First, check that your PXE server supports **UEFI** or **LEGACY** or both.

This information is required for correct setup.

The settings on Agile X IS series and your PXE server must be identical that PXE boot can work correct.

#### **4. Required software and hardware**

Agile X IS series only support Ethernet and must use one of the following accessories to setup and proceed PXE.

#### **4.1 Required software**

We recommend to use the latest available BIOS version for this devices.

The latest version is listed on BARTEC support & Download page.

https://automation.bartec.de/tabletpcE.htm

Select your product and go to section Driver. There you will find a Note what BIOS version is currently available.

If you have an older version you can use the contact information on same page to request the latest BIOS version.

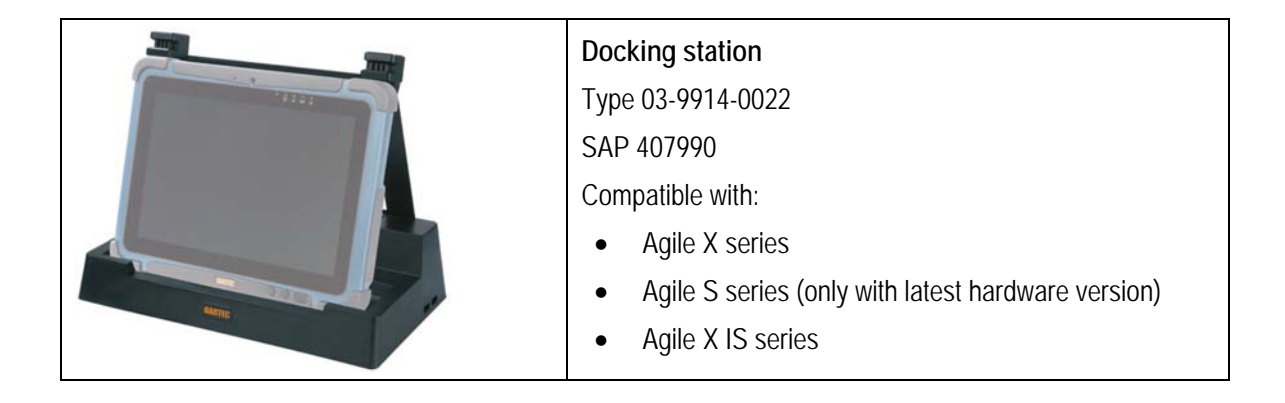

#### **4.3 Important note for connection of keyboard and mouse**

When using mouse and keyboard, make sure that the USB port on the Agile XIS can only be used with Ex approved accessories.

Use of USB Hub is not allowed!

# **Properties that ware and the state of the state of the state of the state of the state of the state of the state of the state of the state of the state of the state of the state of the state of the state of the state of t WARNING Improper use of USB port on Agile X IS can damage the device.** ▶ Only use the BARTEC USB stick (Type 17-A1Z0-0027) for data exchange via the USB port. Don't connect keyboard or mouse directly to the Ex i USB port.

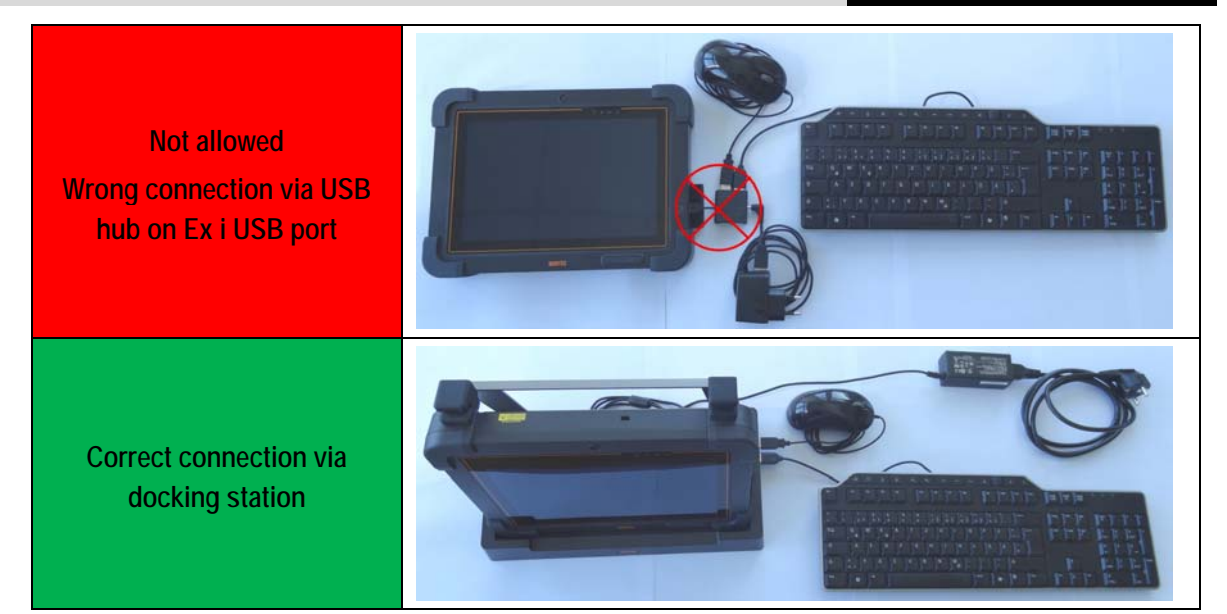

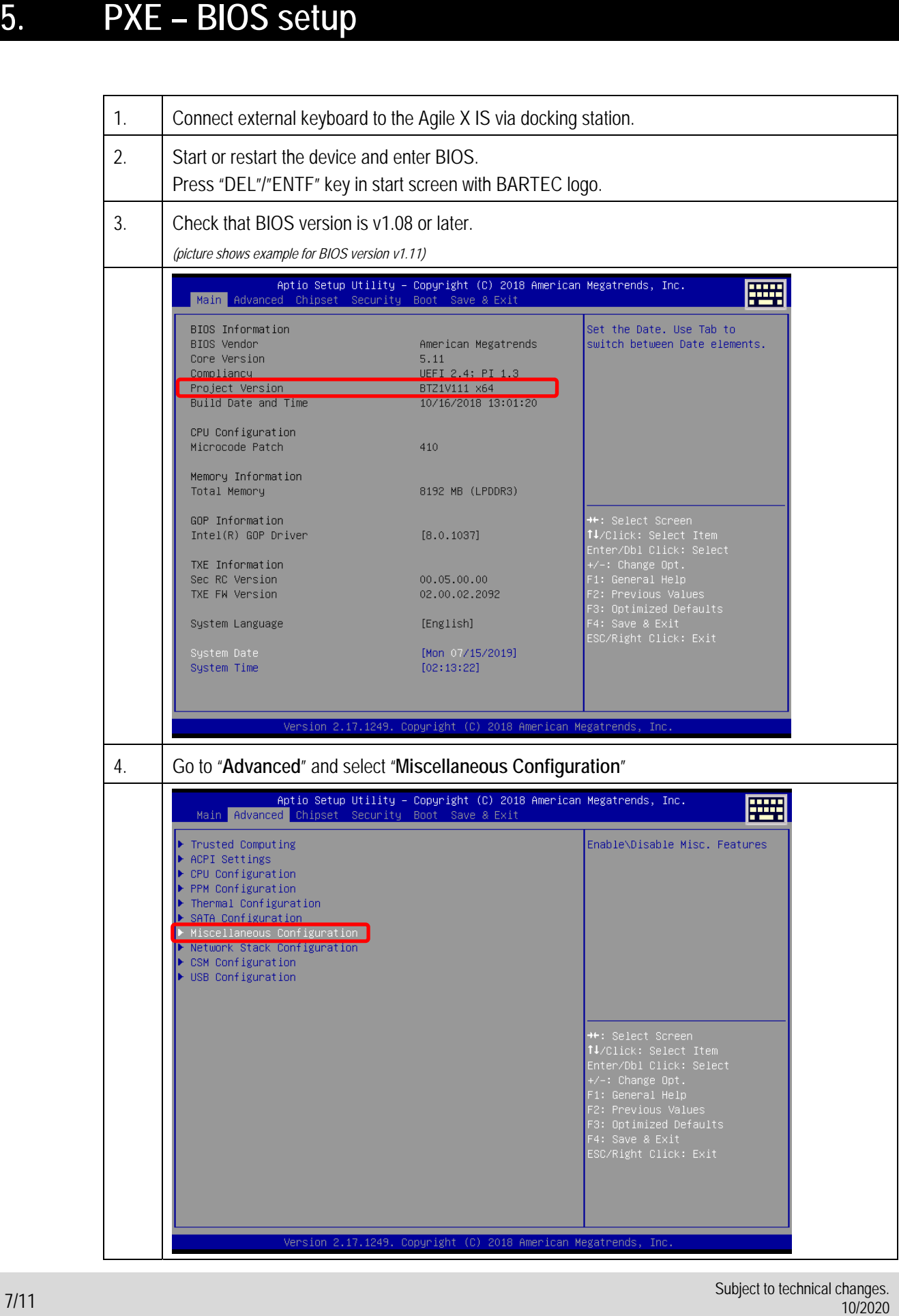

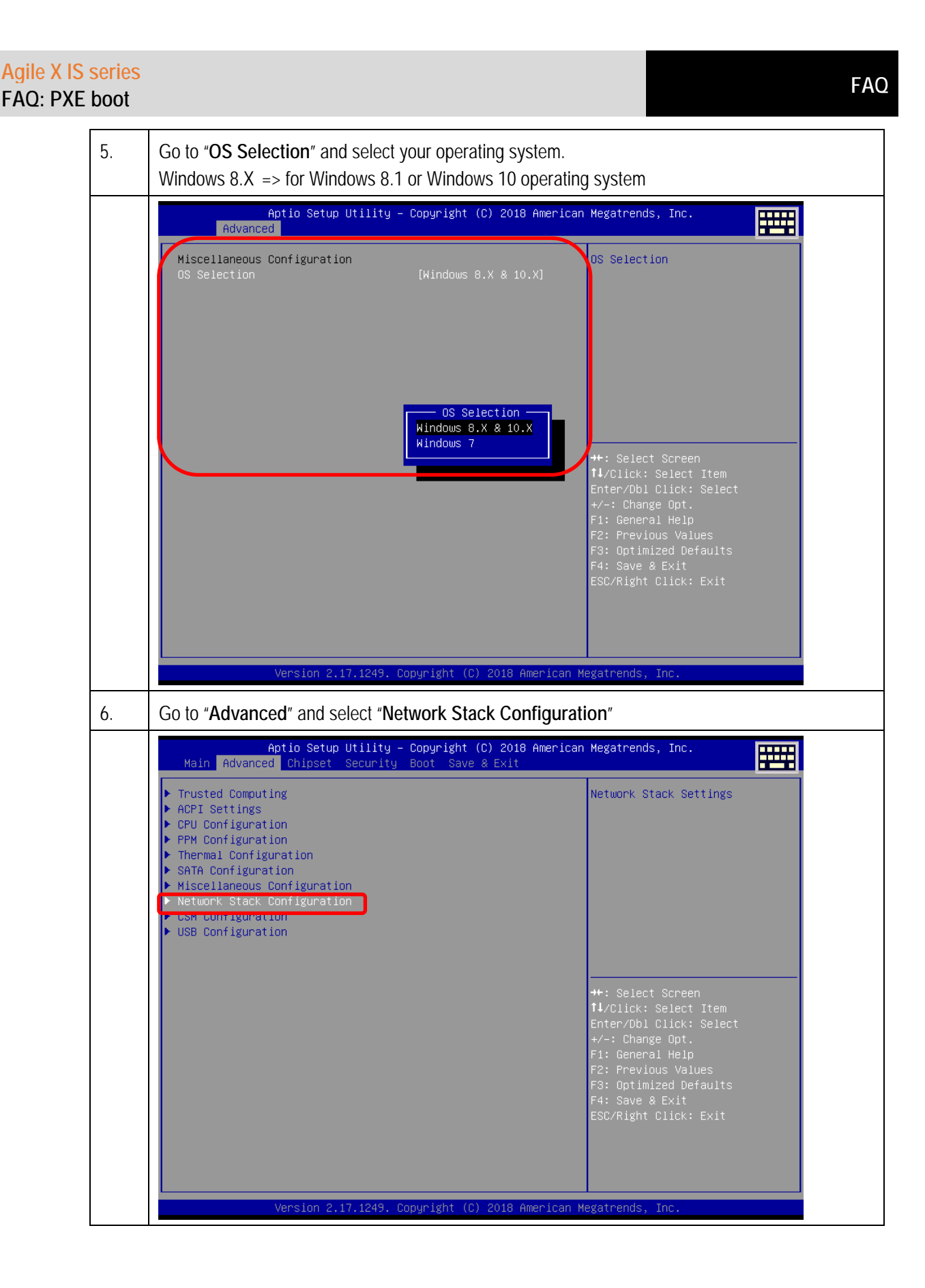

#### **FAQ Agile X IS series FAQ: PXE boot**

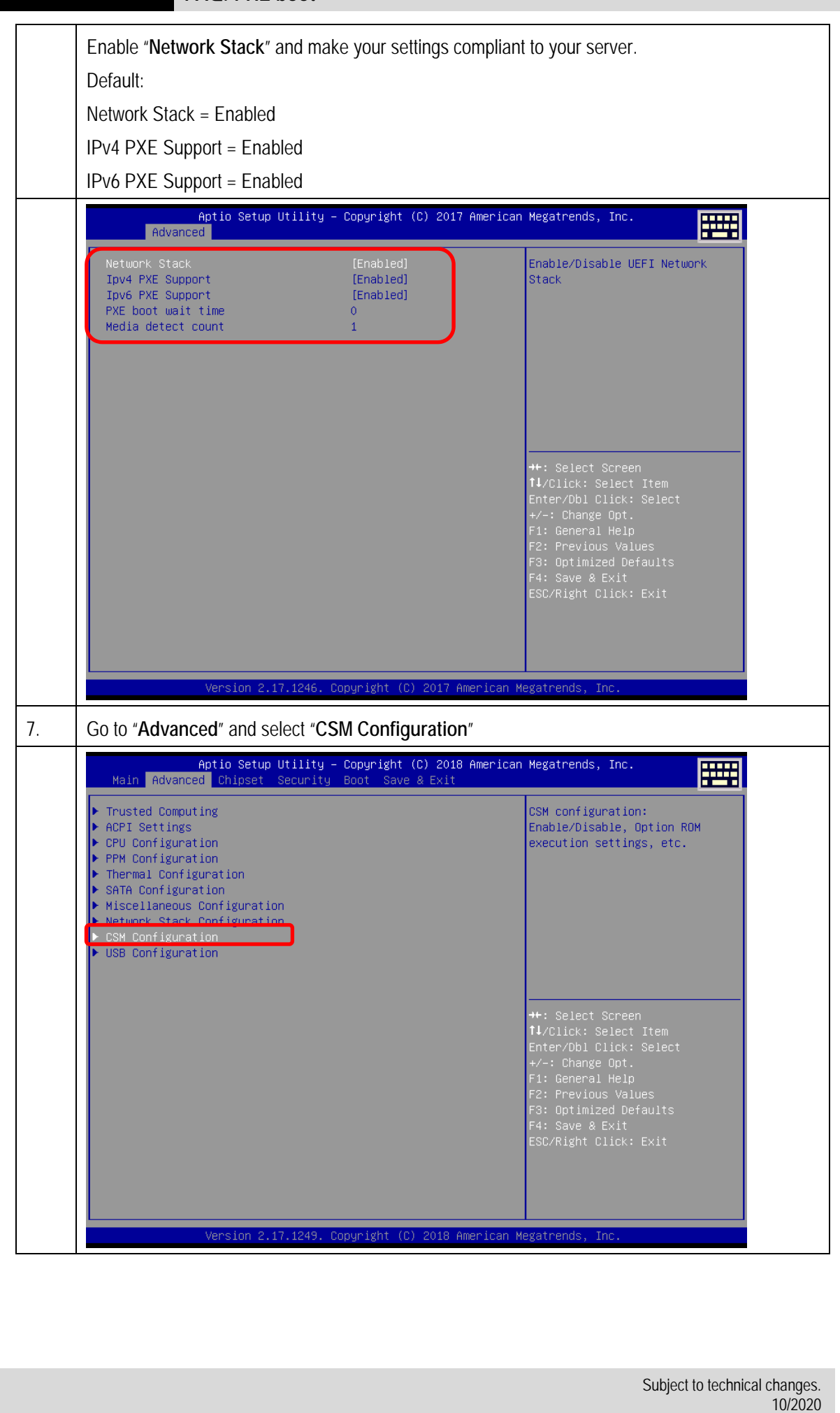

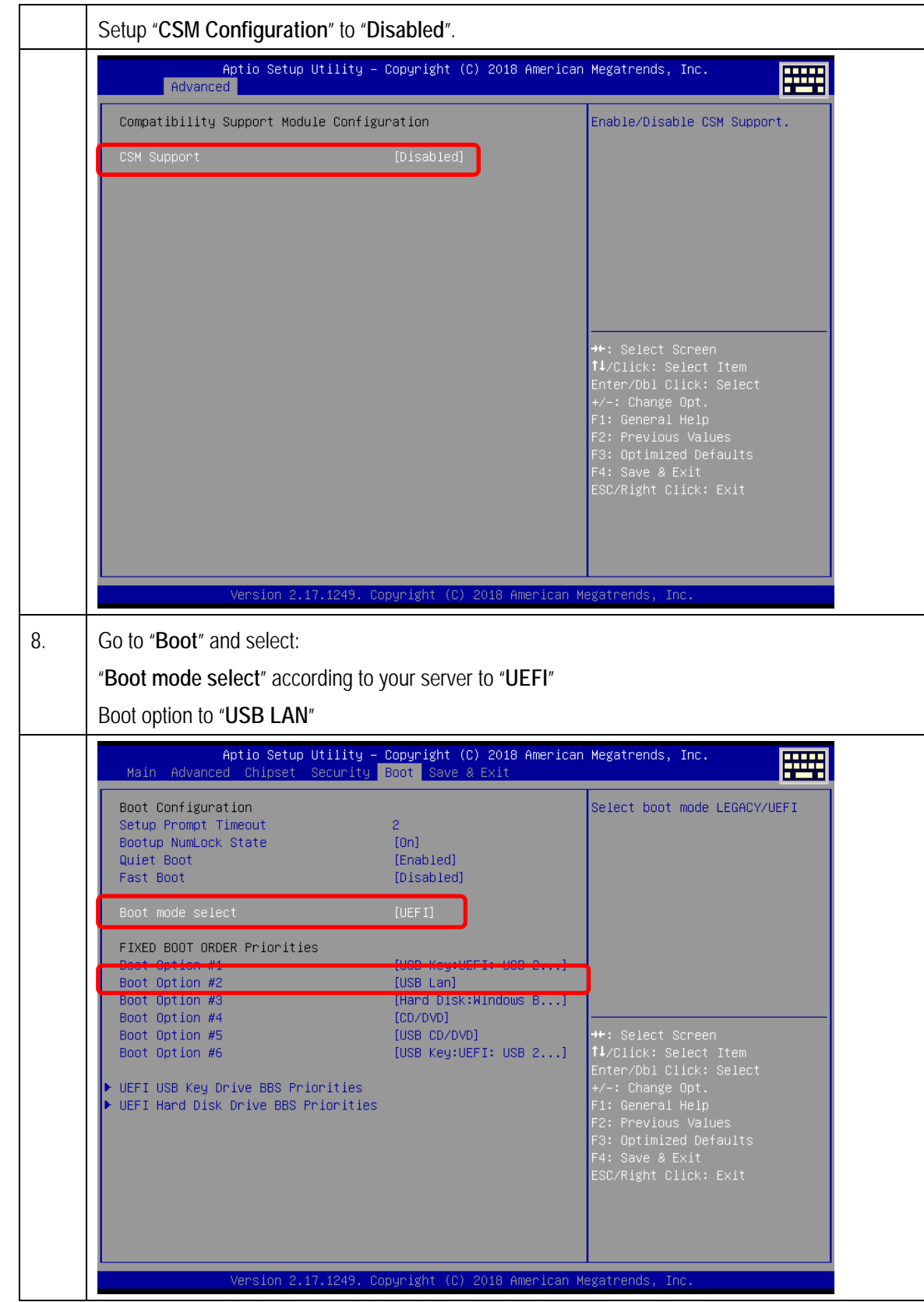

#### **FAQ Agile X IS series FAQ: PXE boot**

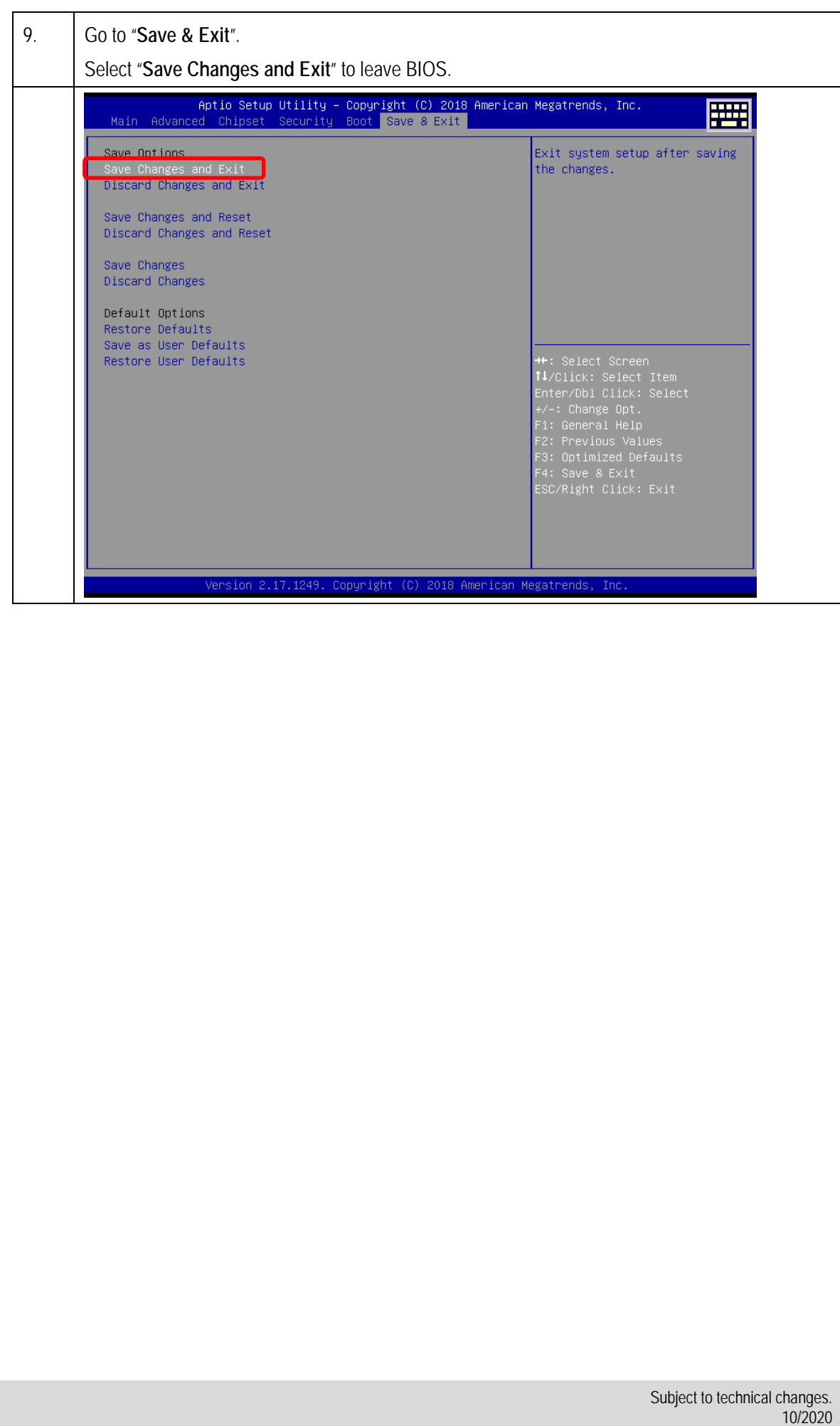